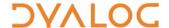

## **I-Beams**

**WARNING**: Any service provided using an I-beam should be considered as experimental and subject to change – without notice – from one release to the next. Any use of I-beams in applications should, therefore, be carefully isolated in cover-functions.

I-beam is a monadic operator that provides a range of system-related services.

Syntax: R←{X}(AI)Y

## where:

- A is an integer that specifies the type of operation to be performed
- X (optionally) and Y are described in the following table
- R is the result of the derived function

| A   | Derived Function         | Notes                                                                                        |
|-----|--------------------------|----------------------------------------------------------------------------------------------|
| 8   | Inverted Table Index-of  | X and Y are inverted tables.                                                                 |
| 85  | Execute Expression       | X is a scalar specifying whether to retain the shy result obtained by executing              |
|     |                          | expression Y (a character vector). Possible values are:                                      |
|     |                          | • 0 : retain shy results                                                                     |
|     |                          | • 1 : discard shy results (default)                                                          |
| 127 | Overwrite Free Pockets   | Overwrites all unused data pockets in the workspace, thereby removing any remnants           |
|     |                          | of potentially secure data. Returns 1 when successful. Y is any empty array, preferably      |
|     |                          | θ.                                                                                           |
| 180 | Canonical                | Similar to monadic CR but enables the canonical representation to be obtained for            |
|     | Representation           | methods in classes as well as functions and operators. Y is a simple character scalar or     |
|     |                          | vector comprising the name of a defined, system or primitive function or operator or         |
|     |                          | the class.method name.                                                                       |
| 181 | Unsqueezed Type          | Similar to monadic DR but does not squeeze the data. Returns an integer indicating           |
|     |                          | the array type. Y is any array.                                                              |
| 200 | Syntax Colouring         | Returns syntax colouring information for the APL code specified in Y (a vector of            |
|     |                          | character vectors containing the INR representation of a function or operator). The          |
|     |                          | output of 201 I can be used to interpret the returned information.                           |
| 201 | Syntax Colour            | Returns a 4-column matrix (token type, value, specific token and TTY colour number) o        |
|     | Descriptions             | syntax colouring descriptions. Y is $\Theta$ .                                               |
| 219 | Compress/Decompress      | X is a scalar or 1-item (optionally, 2-item) vector specifying the compression library to    |
|     | Vector of Short Integers | use. Possible values are:                                                                    |
|     |                          | • 1 : use the LZ4 compression library                                                        |
|     |                          | • 2 : use the zlib compression library                                                       |
|     |                          | • 3 : use the gzip compression library                                                       |
|     |                          | If X[1] is positive, then compress. In this situation:                                       |
|     |                          | • X[2] specifies the compression level in the range 0 to 9 (only if X[1] is not 1)           |
|     |                          | • Y must be a simple integer vector of input data with items in the range -128 to 127        |
|     |                          | If X[1] is negative, then decompress. In this situation:                                     |
|     |                          | X[2] specifies the length of the uncompressed data                                           |
|     |                          | • Y must be a simple integer vector of compressed data with items in the range -128 t        |
|     |                          | 127                                                                                          |
|     |                          | If X is 0, then decompress. In this situation:                                               |
|     |                          | • Y must be the 2-item vector of vectors produced by a previous 219 <sup>I</sup> compression |
| 220 | Serialise/Deserialise    | X specifies whether Y is to be serialised or deserialised. Possible values are:              |
|     | Array                    | • 1 : Y can be any array – this array is then serialised                                     |
|     |                          | • 0 : Y must be a simple integer vector with items in the range -128 to 127 that must        |
|     |                          | have been serialised using this I-Beam – this array is then deserialised                     |
| 400 | Compiler Control         | Controls the actions of the Compiler. The nature of Y and R depend on the value of X.        |
| 400 |                          | Possible values for X are:                                                                   |
|     |                          | 0 : set automatic compilation options (default)                                              |
|     |                          | If Y is 0, disable automatic compilation (initial setting)                                   |
|     |                          | If Y is 1, compile functions when they are fixed (with ☐F X or from the function)            |
|     |                          | editor)                                                                                      |

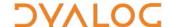

|      |                                     | <ul> <li>If Y is 2, compile operators the first time they are executed</li> <li>If Y is 3, compile functions when they are fixed (with □FX or from the function editor) and compile operators the first time they are executed</li> <li>1: determine whether the function/operator Y has been successfully compiled</li> <li>Y must be a character vector, matrix or vector of vectors specifying the name of a function or operator or a list of such names</li> <li>2: compile the function/operator Y</li> <li>Y must be a character vector, matrix or vector of vectors specifying the name of a function or operator or a list of such names that should be compiled</li> </ul> |
|------|-------------------------------------|----------------------------------------------------------------------------------------------------|
|      |                                     | <ul> <li>3: uncompile the function/operator Y</li> <li>Y is a character vector, matrix or vector of vectors specifying the name of a function/operator (or a list of such names) for which to discard any compiled bytecode. If empty, discard all compiled bytecode in the workspace</li> <li>4: show bytecode for the compiled function/operator Y</li> <li>Y must be a character vector, matrix or vector of vectors specifying the name of a</li> </ul>                                                                                                    |
|      |                                     | <ul> <li>function or operator or a list of such names</li> <li>A namespace: compile the function/operator Y using callbacks to provide information about global names</li> <li>Y must be a character vector, matrix or vector of vectors specifying the name of a function or operator or a list of such names</li> </ul>                                                                                                    |
| 600  | Disable Traps                       | Controls whether the trapping mechanism is active. Y is an integer whose possible values are:  • 0 : all traps are enabled  • 1 : all traps are disabled  • 2 : when in suspended functions, errors generated by expressions typed in the Session do not fire traps (default)                                                                                                    |
| 739  | Temporary Directory                 | Returns the name of a temporary system directory suitable for user files (no trailing separator is included). Y is 0.                                                                                                    |
| 900  | Called Monadically?                 | When included within a tradfn/tradop, returns a Boolean value indicating whether the function/operator was called monadically (1) or not (0).  Y is any array (ignored).                                                                                                    |
| 950  | List Loaded Libraries               | Lists the dynamic link libraries that have been loaded by ☐NA and are still loaded. Y is the empty vector θ.                                                                                                    |
| 1111 | Number of Threads                   | <ul> <li>Y is an integer specifying one of the following:</li> <li>the number of threads to be used for parallel execution (the previous value is returned)</li> <li>θ (the number of virtual processors in the machine is returned)</li> </ul>                                                                                                    |
| 1112 | Parallel Execution<br>Threshold     | Y is an integer specifying the array size threshold at which parallel execution takes place (the previous value is returned).                                                                                                    |
| 1159 | Update Function Time and User Stamp | X is an array of function attributes in same format as the output of AT Y is an array of function names in same format as the right argument of AT                                                                                                    |
| 1200 | Format Date-Time                    | X is a character scalar or vector specifying the formatting to apply to the elements in Y Y is a numeric array of any shape, where every element contains a Dyalog Date Number that represents a date between 1 January 0001 and 28 February 4000                                                                                                    |
| 1500 | Hash Array                          | <ul> <li>Y is any array. R is dependent on X. Possible values of X are:</li> <li>1: R is an integer reporting on the hash status of Y. Possible values of R are:</li> <li>0: Y has not been marked for hashing</li> <li>1: Y has been marked for hashing but does not yet have a hash table</li> <li>2: Y has a hash table</li> <li>2: R is the unhashed form of Y</li> <li>If X is not specified, R is a copy of array Y that has been marked for hashing (the hash table will be created the first time the array is used as an argument to ι or other set functions).</li> </ul>                                                                                                  |
| 2000 | Memory Manager<br>Statistics        | Y is an integer or vector of integers specifying the statistics to be displayed (if X is not specified) or set (if X is specified). Possible values are:  • 0 : workspace available  • 1 : workspace used  • 2 : number of compactions since loading workspace  • 3 : number of garbage collections that found garbage  • 4 : number of garbage pockets currently in workspace  • 12 : sediment size                                                                                                    |

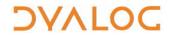

|  |      |                                | T                                                                                                    |
|--|------|--------------------------------|----------------------------------------------------------------------------------------------------|
|  |      |                                | • 13 : amount of memory currently being used in workspace                                                                                                    |
|  |      |                                | • 14 : maximum amount of memory used since workspace was loaded                                                                                                    |
|  |      |                                | • 15 : limit on minimum workspace allocation                                                                                                    |
|  |      |                                | • 16 : limit on maximum workspace allocation                                                                                                    |
|  |      |                                | • 19: number of calls to ☐WA or 2002 since the last time 2000 was called (or since the process started if this is the first call to 2000 .                              |
|  |      |                                | Optionally, X is an integer or vector of integers of the same length as Y specifying the value to change the specified Y item to. Possible values are:                  |
|  |      |                                | • for Y is 2, X must be 0 (resets the compaction count)                                                                                                    |
|  |      |                                | • for Y is 3, X must be 0 (resets the garbage collection count)                                                                                                    |
|  |      |                                | • for Y is 14, X must be 0 (resets the amount of memory used since ws was loaded)                                                                                       |
|  |      |                                | • for Y is 15, X must be between 0 and the current workspace allocation (sets the                                                                                       |
|  |      |                                | minimum workspace allocation)                                                                                                    |
|  |      |                                | • for Y is 16, X must be between the current workspace allocation and MAXWS (sets                                                                                       |
|  | 2002 | Canaife, Wallanaaa             | the maximum workspace allocation)                                                                                                    |
|  | 2002 | Specify Workspace<br>Available | Similar to WA but allows the memory allocation to be specified explicitly. Returns an integer indicating the size (in bytes) of the memory committed for the workspace. |
|  |      |                                | Y is an integer specifying the size (in bytes) of the extra memory that is added to the                                                                                 |
|  | 2007 | Disable Global Triggers        | compacted workspace before de-committing the remainder.  Controls whether global triggers are active (useful when databinding) – only active in                         |
|  | 2007 | Disable Global Higgers         | the APL thread in which it is called. Y is an integer whose possible values are:                                                                                        |
|  |      |                                | 0 : all global triggers are enabled (default)                                                                                                    |
|  |      |                                | 1                                                                                                    |
|  | 2010 | Update DataTable               | 1 : all global triggers are disabled  NOTE: Not supported when using .NET Core.                                                                                         |
|  | 2010 | Space Data rable               | X is a Boolean vector with same number of items as the instance of                                                                                                    |
|  |      |                                | System.Data.DataTable matrix has columns (a 1 indicates that the corresponding                                                                                          |
|  |      |                                | column contains strings that must be passed to the Parse method of the data type).                                                                                      |
|  |      |                                | Y is a 2, 3 or 4-item array comprising (in this order):                                                                                                    |
|  |      |                                | • a reference to the instance of System.Data.DataTable                                                                                                    |
|  |      |                                | • a matrix with the same number of columns as the instance of System.Data.DataTable                                                                                     |
|  |      |                                | • a vector with the same number of items as the instance of System.Data.DataTable                                                                                       |
|  |      |                                | matrix has columns, with each item specifying the value to map to DBNull when this                                                                                      |
|  |      |                                | column is written to the instance of System.Data.DataTable                                                                                                    |
|  |      |                                | Row indices (zero origin) of the rows to be updated; if omitted, then data will be                                                                                      |
|  |      |                                | appended to the instance of System.Data.DataTable                                                                                                    |
|  | 2011 | Read DataTable                 | NOTE: Not supported when using .NET Core.                                                                                                    |
|  |      |                                | X is a Boolean vector with the same number of items as the instance of                                                                                                  |
|  |      |                                | System.Data.DataTable matrix has columns (a 1 indicates that the corresponding                                                                                          |
|  |      |                                | column contains strings that must be passed to the Parse method of the data type.                                                                                       |
|  |      |                                | Y is a scalar or 2-item array comprising (in this order):                                                                                                    |
|  |      |                                | • a reference to the instance of System.Data.DataTable                                                                                                    |
|  |      |                                | • a vector with the same number of items as the instance of System.Data.DataTable                                                                                       |
|  |      |                                | matrix has columns, with each item specifying the value that a DBNull in the column                                                                                     |
|  |      |                                | should be mapped to when this column is read                                                                                                    |
|  | 2014 | Remove Data Binding            | NOTE: Not supported when using .NET Core.                                                                                                    |
|  |      |                                | Disassociates a data-bound variable from its data binding source. Returns 1 when                                                                                        |
|  |      |                                | successful.  V must be a character vector containing the name of the data bound variable to be                                                                          |
|  |      |                                | Y must be a character vector containing the name of the data-bound variable to be disassociated (otherwise all databinding is removed from the workspace).              |
|  | 2015 | Create Data Binding            | X is optional; if omitted, then default binding types are used. If included, its structure is                                                                           |
|  | 2013 | Source (workspace              | dependent on the content of Y.                                                                                                    |
|  |      | specific)                      | Y is a character vector comprising the name of one of the following:                                                                                                    |
|  |      | - p <del> /</del>              | a matrix: X is a two-column matrix specifying the name and binding type for each                                                                                        |
|  |      |                                | column in matrix Y                                                                                                    |
|  |      |                                | a variable : X is a single .NET type specifying the binding type for variable Y                                                                                         |
|  |      |                                | • a namespace containing variables(s) : X is a two-column matrix specifying the name                                                                                    |
|  |      |                                | and binding type for each variable in namespace Y                                                                                                    |
|  |      |                                | • a variable containing vector of refs to namespaces containing variables(s) : X is a                                                                                   |
|  |      |                                | two-column matrix specifying the name and binding type for each variable in each                                                                                        |
|  |      | namespace                      |                                                                                                    |

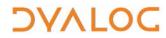

|          | 2016 | Create NET Delegate                                                                                                    | NOTE: Not assessed when using NET Core                                                                                          |
|----------|------|----------------------------------------------------------------------------------------------------|----------------------------------------------------------------------------------------------------|
|          | 2016 | Create .NET Delegate                                                                                                    | NOTE: Not supported when using .NET Core. Returns an instance of the .NET type specified in Y[1] that can be used to invoke the |
|          |      |                                                                                                    | function in Y[2]. Y is a vector comprising:                                                                                     |
|          |      |                                                                                                    | • [1] is a .NET type that derives from System.Delegate, for example,                                                            |
|          |      |                                                                                                    | System. EventHandler                                                                                                    |
|          |      |                                                                                                    | • [2] is either the name or the OR of a function to be used as a callback.                                                      |
|          | 2017 | Identify .NET Type                                                                                                    | NOTE: Not supported when using .NET Core.                                                                                       |
|          | 2017 | identity into type                                                                                                    | Returns the .NET type of Y for types that are located in any assembly that has been                                             |
|          |      |                                                                                                    | loaded into the current AppDomain by calling \( \square\) US ING or : using (the                                                |
|          |      |                                                                                                    | assembly-qualified name is required by System. Type. GetType).                                                                  |
|          |      |                                                                                                    | Y is a character string containing the name of a .NET object (namespace names can be                                            |
|          |      |                                                                                                    | omitted if they are provided in elements of USING).                                                                             |
|          | 2022 | Flush Session Caption                                                                                                    | Updates the Session caption.                                                                                                    |
|          |      | Tradition of the control of the control of the cont | Y is any array (ignored).                                                                                                    |
|          | 2023 | Close all Windows                                                                                                    | Closes all open Edit/Trace windows without resetting the state indicator. Returns 1                                             |
|          |      | o.ooo an rrmaono                                                                                                    | when successful.                                                                                                    |
|          |      |                                                                                                    | Y is any array (ignored).                                                                                                    |
|          | 2035 | Set Dyalog Pixel Type                                                                                                    | Specifies how Coord 'Pixel' is interpreted by all GUI operations. Y is a character vector                                       |
|          |      | , , ,                                                                                                    | whose possible values are:                                                                                                    |
|          |      |                                                                                                    | • 'ScaledPixel'                                                                                                    |
|          |      |                                                                                                    | • 'RealPixel'                                                                                                    |
|          | 2041 | Override COM Default                                                                                                    | By default, if a COM object is in error or is of a type that cannot be represented in APL,                                      |
|          |      | Value                                                                                                    | then an error is generated in the Session; if the COM object is of type VT_EMPTY then                                           |
|          |      |                                                                                                    | □NULL is returned. Y is an integer whose possible values are:                                                                   |
|          |      |                                                                                                    | • 1 : X specifies the value that is returned instead of INULL when the COM object is                                            |
|          |      |                                                                                                    | of type VT_EMPTY                                                                                                    |
|          |      |                                                                                                    | • 2 : X specifies the value that is returned when the COM object is in error or is of a                                         |
|          |      |                                                                                                    | type that cannot be represented in APL                                                                                          |
|          |      |                                                                                                    | Omitting X restores the default behaviour.                                                                                      |
|          | 2100 | Export to Memory                                                                                                    | Exports the active workspace as an in-memory .NET assembly. Returns 1 when                                                      |
|          |      |                                                                                                    | successful.                                                                                                    |
|          |      |                                                                                                    | Y is any array (ignored).                                                                                                    |
|          | 2101 | Close .NET AppDomain                                                                                                    | Close the current .NET AppDomain (started by the current APL process). Returns 0                                                |
|          |      |                                                                                                    | when successful, otherwise returns a non-zero integer.                                                                          |
|          |      |                                                                                                    | Y is any array (ignored).                                                                                                    |
|          | 2400 | Set Workspace Save                                                                                                    | Specifies whether <i>Trace</i> , <i>Stop</i> and <i>Monitor</i> settings are cleared when workspace is                          |
|          |      | Options (workspace                                                                                                    | saved. Y is an integer whose possible values are:                                                                               |
|          |      | specific)                                                                                                    | 0 : settings are not cleared on saving (default)                                                                                |
|          |      |                                                                                                    | 1 : settings are cleared on saving                                                                                              |
|          | 2401 | Expose Root Properties                                                                                                    | Specifies whether Root Properties, Events and Methods are exposed. Y is an integer                                              |
|          |      |                                                                                                    | whose possible values are:                                                                                                    |
|          |      |                                                                                                    | 0 : no further Root Properties, Events and Methods are exposed                                                                  |
|          |      |                                                                                                    | • 1 : Root Properties, Events and Methods are exposed (default)                                                                 |
|          | 2501 | Discard Thread on Exit                                                                                                    | Specifies whether threads created to serve incoming .NET requests are destroyed or                                              |
|          |      |                                                                                                    | persist (the default) on completion of their task.                                                                              |
|          |      |                                                                                                    | Y is an integer singleton; when set to 0 on the current thread, that thread is destroyed                                        |
|          |      |                                                                                                    | on termination rather than persisting.                                                                                          |
|          | 2502 | Discard Parked Threads                                                                                                    | Destroys all persistent threads in the workspace.                                                                               |
| <b>)</b> |      |                                                                                                    | Y is any array (ignored).                                                                                                    |
|          | 2503 | Mark Thread as                                                                                                    | Specifies whether a thread and/or its children respond to a weak interrupt. Y is an                                             |
|          |      | Uninterruptible                                                                                                    | integer whose possible values are:                                                                                              |
|          |      |                                                                                                    | 0 : the thread and its children are interruptible (default)                                                                     |
|          |      |                                                                                                    | • 1 : mark thread as uninterruptible                                                                                            |
|          |      |                                                                                                    | 2 : mark children of the thread as uninterruptible                                                                              |
|          |      |                                                                                                    | 3 : mark thread and its children as uninterruptible                                                                             |
|          | 2520 | Use Separate Thread for                                                                                                    | NOTE: Not supported when using .NET Core.                                                                                       |
|          | 2320 | .NET                                                                                                    | Specifies whether .NET code run on APL thread 0 runs on the same operating system                                               |
|          |      |                                                                                                    | thread as the session. Y is an integer whose possible values are:                                                               |
|          |      |                                                                                                    | 0 : .NET code runs on the same thread as the session (default)                                                                  |
|          |      |                                                                                                    |                                                                                                    |
|          |      | <u> </u>                                                                                                    | • 1 : .NET code called from APL thread 0 runs on its own thread                                                                 |

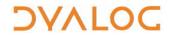

|              | 2704  | Continue Autosave         | Enables or disables the automatic saving of a CONTINUE workspace when Dyalog exits.                                                                                                    |
|--------------|-------|---------------------------|----------------------------------------------------------------------------------------------------|
|              | 2704  | Continue Autosave         | Y is an integer whose possible values are:                                                                                                    |
|              |       |                           | 0 : disable the automatic saving of a CONTINUE workspace                                                                                                    |
|              |       |                           | 1 : enable the automatic saving of a CONTINUE workspace                                                                                                    |
|              | 3002  | Disable Component         | Specifies whether checksums are validated by DFREAD. Y is an integer whose possible                                                                                                    |
|              | 3002  | Checksum Validation       | values are:                                                                                                    |
|              |       | (system wide)             | 0 : FREAD will not validate checksums                                                                                                    |
|              |       | (-,                       | 1 : □FREAD will validate checksums (default)                                                                                                    |
|              | 3500  | Send text to              | Optionally, X is a simple character vector, the contents of which are used as the caption                                                                                                    |
|              | 3300  | RIDE-embedded             | for the tab in the RIDE client that contains the embedded browser. If omitted, then the                                                                                                    |
|              |       | browser                   | default is "HTML". Y is a simple character vector the contents of which are displayed in the embedded browser tab. To include SVG content, the HTML text in Y must include <pre><meta content="IE=9" http-equiv="X-UA-Compatible"/>.</pre> |
|              |       |                           | R identifies whether the write to the RIDE was successful. Possible values are:                                                                                                    |
|              |       |                           | 0 : the write to the RIDE client was successful                                                                                                    |
|              |       |                           | • 1 : the RIDE client is not enabled                                                                                                    |
|              |       |                           | any other value : contact <u>support@dyalog.com</u>                                                                                                    |
|              | 3501  | Connected to the RIDE?    | X and Y are any value (ignored). R identifies whether the Session is running through the                                                                                                    |
|              | 0001  |                           | RIDE. Possible values are:                                                                                                    |
|              |       |                           | 0 : the Session is not running through the RIDE                                                                                                    |
|              |       |                           | • 1 : the Session is running through the RIDE                                                                                                    |
|              | 3502  | Manage RIDE               | Controls connections between the RIDE and an interpreter. Returns 0 if successful or a                                                                                                    |
|              |       | Connections               | positive or negative integer if unsuccessful.                                                                                                    |
|              |       |                           | Y has the following possible values:                                                                                                    |
|              |       |                           | 0 : disable any active RIDE connections – only valid when the RIDE is enabled                                                                                                    |
|              |       |                           | • 1 : enable the RIDE using the initialisation string defined in the RIDE_INIT                                                                                                    |
|              |       |                           | configuration parameter – only valid when the RIDE is not enabled                                                                                                    |
|              |       |                           | a simple character vector : specifies an initialisation string that replaces the                                                                                                    |
|              |       |                           | RIDE_INIT configuration parameter – only valid when the RIDE is not enabled                                                                                                    |
|              |       |                           | On a run-time interpreter, 350211 is the only way to enable the RIDE.                                                                                                    |
| (S)          | 4000  | Fork New Task             | Initiates a new APL process with the same execution stack and runs the task in both                                                                                                    |
|              |       |                           | processes. Returns 0 in the child process and the child's process ID in the parent                                                                                                    |
|              |       |                           | process. Y is a simple empty vector (ignored).                                                                                                    |
| (\$>(C)      | 4001  | Change User (system wide) | Should only be run as <i>root</i> . Changes the effective user ID for the process. Runs the user name specified in Y (a character vector specifying a valid UNIX name) if successful.                                                      |
|              | 4002  | Reap Forked Tasks         | Returns a matrix of newly-terminated child processes along with information about                                                                                                    |
| \$> <b>)</b> | 4002  | neup rorked rusks         | each of those processes (including whether the process terminated normally or as a                                                                                                    |
|              |       |                           | result of a signal). The first three of the 18 columns indicate:                                                                                                    |
|              |       |                           | R[;1] is the process ID of the terminated child                                                                                                    |
|              |       |                           | R[;2] is the signal number that caused the child process to terminate (-1 if the                                                                                                    |
|              |       |                           | process terminated normally)                                                                                                    |
|              |       |                           | R[;3] is the exit code of the child process (-1 if the process terminated as the                                                                                                    |
|              |       |                           | result of a signal)                                                                                                    |
|              |       |                           | Y is a simple empty vector (ignored).                                                                                                    |
|              | 4007  | Signal Counts             | Returns an integer vector of signal counts whose length corresponds to the number of                                                                                                    |
|              |       |                           | signals supported by the operating system. Elements are the counts of SIGHUP, SIGINT,                                                                                                    |
|              |       |                           | SIGQUIT, SIGTERM and SIGWINCH signals (others are 0).                                                                                                    |
|              |       |                           | Y is a simple empty vector (ignored).                                                                                                    |
|              | 5176  | List Loaded Files         | Returns a list of all of the files that are associated with objects in the active workspace,                                                                                                    |
|              |       |                           | together with information about those files. Y is any array (ignored).                                                                                                    |
|              | 5177  | List Loaded File Objects  | Returns details of all the objects in the active workspace that are associated with a file.                                                                                                    |
|              | 5170  | Remove Loaded File        | Y is an empty array (ignored).  Removes file/script information about single workspace object Y from the workspace.                                                                                                    |
|              | 21/8  | Object Info               | nemoves me/script information about single workspace object it from the workspace.                                                                                                    |
|              | 5179  | Load File Object Info     | Returns file/script information about single workspace object Y.                                                                                                    |
|              |       | JSON Translate Name       | X (scalar) specifies how name Y (a character vector or scalar) is converted between APL                                                                                                    |
|              | , 102 | Joon Hansiate Name        | and JSON formats. Possible values are:                                                                                                    |
|              |       |                           | 0 : Y is converted from a JSON name into a valid APL name                                                                                                    |
|              |       |                           |                                                                                                    |
|              |       |                           | 1 : Y is converted from an APL name into a valid JSON name                                                                                                    |

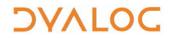

|       | Singular Value<br>Decomposition | Computes the singular value decomposition of a matrix Y; useful when ☐ cannot compute an inverse due to Y being singular or nearly singular.  Returns a nested vector U S V f (where Y ≡ U +.× S +.× ◊+V) in which:  • U and V are unitary matrices  • S is a diagonal matrix  • f is a Boolean indicating whether the algorithm converged (1) or not (0) |
|-------|---------------------------------|----------------------------------------------------------------------------------------------------|
| 50100 | Line Count                      | Restricts the number of calls to $\Box$ LC, thereby potentially improving performance.  Y is any positive integer; R returns at most the first Y elements of $\Box$ LC.                                                                                                    |